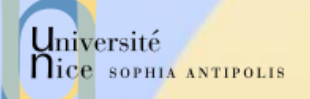

### Internet et Réseaux Le WEB

Département BAT Jean-Yves Tigli - [tigli@polytech.unice.fr](mailto:tigli@polytech.unice.fr) http://rainbow.polytech.unice.fr/~tigli

BAT 4 ième année

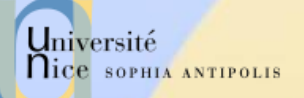

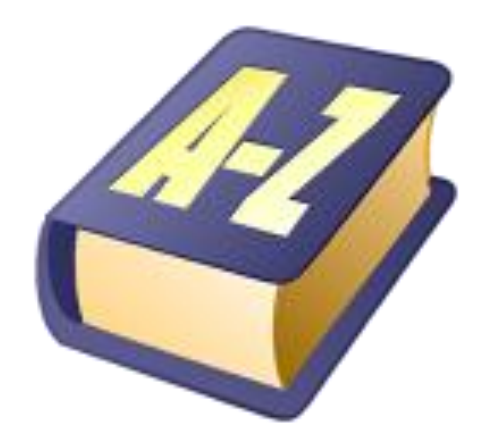

### Quelques Définitions

20/03/2014 Présentation: J.-Y. Tigli – Auteurs : … et al\* 2

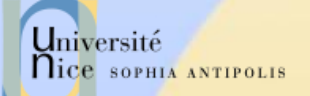

### Rappels sur le Jargon du Web

#### Page Web:

- Pointés par une URL
- La plupart des pages WEB se composent de:
	- Une page HTML de base,
	- Différentes références à des « objets »

#### L'agent utilisateur pour le Web s'appel un "browser" (butineur en français)

- Microsoft Internet Explorer, Mozilla FireFox, Opera, Safari, Google Chrome, …
- Un serveur pour le Web s'appelle un serveur Web :
	- Apache, Microsoft Internet Information Server (IIS), …

#### **Nice SOPHIA ANTIPOLIS** URL: Uniform Resource Locator

- $\checkmark$  Une URL (Uniform Resource Locator) a au moins deux champs (protocole, adresse de la ressource)
	- Le protocole: schéma de représentation
	- L'Adresse : localisation complète de la ressource
	- Ex:
		- mailto:Quidam.no-spam@example.com
		- news:fr.comp.infosystemes.www.auteurs
- $\checkmark$  Une URL HTTP a au moins trois champs (protocole, adresse, emplacement) :
	- Le protocole: http suivi de :
	- L'adresse: le nom complet de la ressource // login: password @ nom domaine : port
	- Emplacement: Emplacement de la ressource à l'adresse
	- Données supplémentaires optionnelles transmises

Exemple :

Université

http://Jojo:lApIn@www.example.com:8888/chemin/d/acc%C3%A8s.php?q=req&q2=req2 #signet

## URx: Uniform Resource …

### Un URN (Uniform Resource Name)

- Identifie une ressource par un nom dans un espace de nommage (identifie la ressource et pas sa localisation)
- urn:NID:NSS
- Peu utilisé, voir *Plugins spécialisés*
- √ Plus généralement un URI (Uniform Resource Identifier)
	- Peut être une URL ou un URN

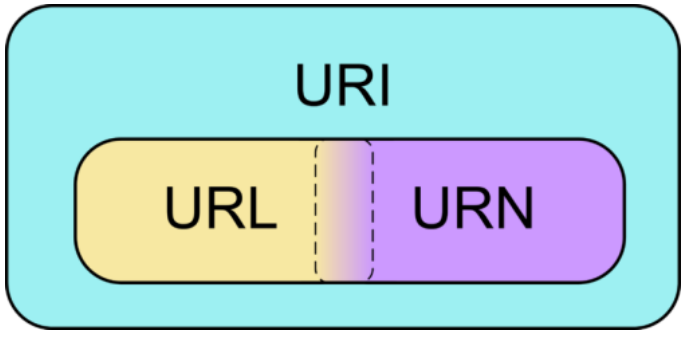

Référence : W3C , URIs, URLs, and URNs: Clarifications and Recommendations, http://www.w3.org/TR/uri-clarification/

Université

**Nice SOPHIA ANTIPOLIS** 

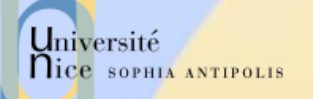

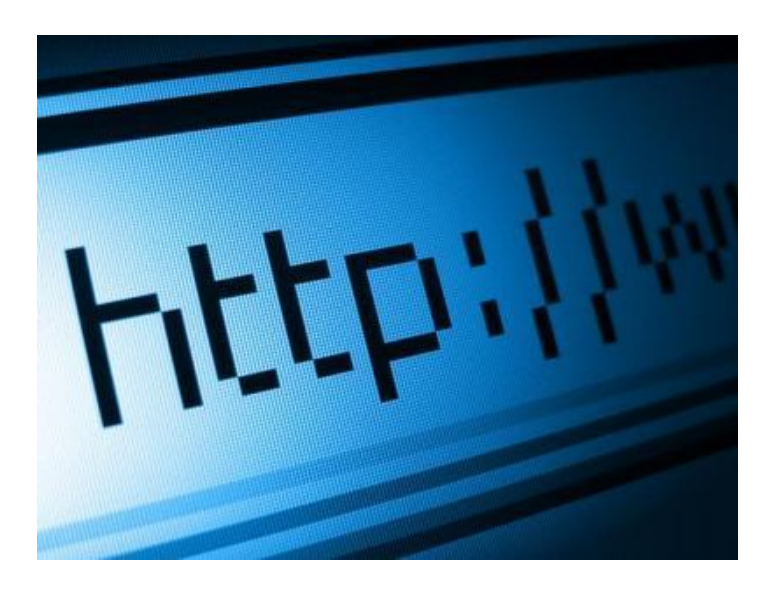

### Le Protocole HTTP

HyperText Transfert Protocol

HTTP 1.0 : RFC 1945 HTTP 1.1 : RFC 2616

20/03/2014 Présentation: J.-Y. Tigli – Auteurs : … et al\* 6

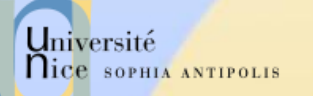

### HyperText Transfer Protocol

#### HTTP : HyperText Transfert Protocole

- Un des protocole les plus courants sur Internet
	- Un protocole omniprésent: de IT à Embedded
- Il est utilisé pour la navigation sur les sites Web
	- protocole de rapatriement des documents
	- protocole de soumission de formulaires

#### Il en existe trois versions :

- 0.9 (1991) : complètement obsolète
- 1.0 (février 1997), de nos jours très rarement utilisée
- 1.1 (octobre 2000). Les principaux changements entre les v1.0 et v1.1 sont l'ajout de 2 types de requêtes ainsi que la possibilité d'héberger plusieurs sites Web sur un même serveur dans la version 1.1.

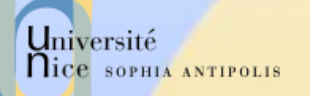

### Un Modèle Client - Serveur

#### Modèle Client / Serveur

- client: « browser » qui demande, reçoit et affiche des documents Web.
- server: serveur Web qui envoie des documents en réponse aux requêtes des clients.

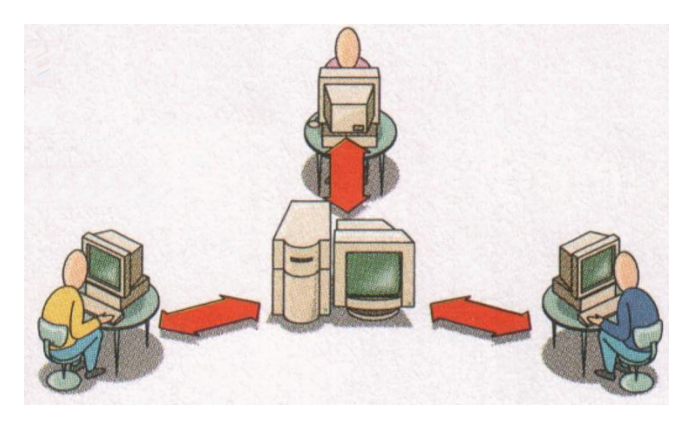

- $\checkmark$  L'échange entre le client et le serveur se fait en mode texte.
	- Le charset généralement utilisé est l'US-ASCII sur 8 bits.
	- Il est cependant possible que cet encodage soit modifié selon le client ou le serveur.

## Université Arreour Principe de Fonctionnement de HTTP

#### $\checkmark$  HTTP : TCP transport service

- Le client initialise une connexion TCP/IP (voir sockets) sur le serveur et le port 80.
- Le serveur accepte la connexion du client et fournit un port de communication (utilisateur).
- Les messages http (messages au protocole de l'application) sont échangés entre le client http et le serveur http.
- Enfin, la connexion TCP/IP est fermée.

#### HTTP est "stateless"

- En principe, le serveur ne maintient pas d'information sur les requêtes passées du client.
- En pratique, certaines techniques le permette
	- HTTP : Transport ou Session ?

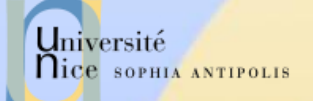

## Zoom sur un Exemple de Communication

- 1. Le client http initialise une connexion TCP sur le serveur http www.unice.fr. (sur le port 80)
- 2. Le serveur http www.unice.fr en l'attente de connexions sur le port 80, accepte la demande de connexion du client
- 3. Le client http envoie un message de requête (contenant l'URL) au travers le socket de communication TCP.
- 4. Le serveur http reçoit le message de requête, compose le message de réponse contenant les objets demandés et renvoie le message au travers le socket de communication.
- 5. Le client http reçoit le message de réponse contenant le fichier HTML et l'affiche.
- 6. Le serveur http ferme la connexion.
- 7. En « parsant » le fichier HTML, le client http trouve 10 références à des objets jpeg. Les étapes 1 à 6 sont répétées pour chaque référence aux 10 objets jpeg.

## Illustration sous Google Chrome

- Menu : Paramètres / Outils / Outils de développement
- Permet de tracer l'exécution des requêtes pour la récupération d'une page Web.
- $\checkmark$  De nombreuses manipulations sont alors possibles
	- Avec ou sans prétraitement
- Exemple :
	- Parsing de page et cascade de requêtes
	- Avec ou sans cache et temps de réponse
	- Quelques champs intéressants :
		- Pour [www.polytech.unice.fr](http://www.polytech.unice.fr/)
		- Pour [www.google.fr](http://www.google.fr/)
		- Les cookies ? Où sont les cookies ?

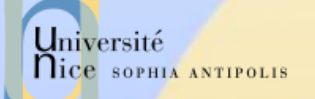

### Tests avec Telnet

- Telnet : un client TCP/IP Générique
- Permet d'établir une connexion TCP/IP avec n'importe quel serveur en mode caractère :
- $\checkmark$  telnet <serveur> <port>
- $\checkmark$  Exemple :
	- telnet [www.polytech.unice.fr](http://www.polytech.unice.fr/) 80
	- Saisi de GET /
	- Retour …

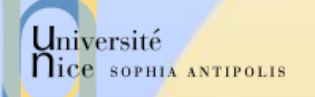

## Dialogue HTTP

#### Dialogue

- en mode caractères ASCII (7 bits)
	- telnet www.sun.com 80

#### $\checkmark$  Types de dialogue

- Récupération d'un document
	- méthode GET
- Soumission d'un formulaire
	- méthodes GET ou POST
- Envoi de Document et Gestion de Site
	- méthodes PUT, DELETE, LINK, UNLINK
- Gestion de proxy/cache
	- méthode HEAD (récupération des informations sur le document)

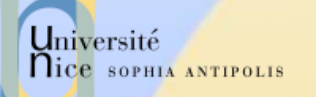

### Structure

Les requêtes et les réponses sont bâties sur le même modèle

- {Ligne d'introduction}{SEP}
- {En-têtes séparées par des {SEP}}
- ${SEP}{SEP}$
- {Corps}

 Le seul élément capable de différencier une requête d'une réponse, c'est la *Ligne d'introduction.*

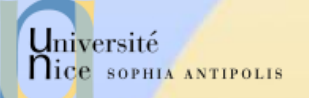

### Format de la Requête

<Méthode> <URI> HTTP/<Version> [<Champ d 'entête>: <Valeur>] [<tab><Suite Valeur si >1024>] ligne blanche [corps de la requête pour la méthode POST]

GET /docu2.html HTTP/1.0 Accept: www/source Accept: text/html Accept: image/gif User-Agent: Lynx/2.2 libwww/2.14 From: alice@pays.merveilles.net \* une ligne blanche \*

POST /script HTTP/1.0 Accept: www/source Accept: text/html Accept: image/gif User-Agent: Lynx/2.2 libwww/2.14 From: alice@pays.merveilles.net **Content-Length: 24** \* une ligne blanche \* name1=value1& name2=value2

*Source: Didier Donsez*

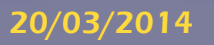

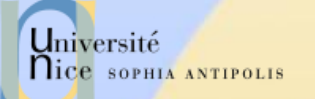

### Méthodes de la Requête

#### $\sqrt{GET}$

– demande pour obtenir des informations et une zone de données concernant l 'URI

#### **V HEAD**

– demande pour seulement obtenir des informations concernant l 'URI

#### **√ POST**

– envoie de données (contenu du formulaire vers le serveur, requête SOAP …). Ces données sont situées après l'entête et un saut de ligne

#### **V** PUT

– enregistrement du corps de la requête à l 'URI indiqué

#### DELETE

– suppression des données désignées par l 'URI

## Méthodes de la Requête

### **√ OPTIONS**

- demande des options de communication disponibles
- $\sqrt{TRACE}$

Université

**Nice SOPHIA ANTIPOLIS** 

– retourne le corps de la requête intacte (débogage)

#### **√ LINK / UNLINK**

– association (et désassociations) des informations de l'entête au document sur le serveur

#### Nouvelles extensions de WebDAV

– PROPFIND, PROPPATCH, MKCOL,COPY, MOVE, LOCK, UNLOCK

#### Nouvelles extensions HTTP/U HTTP/MU

– NOTIFY, … (UPnP)

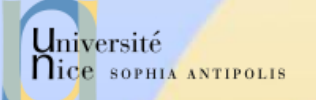

### Champs d'Entête

- $\checkmark$  Ils permettent la transmission d'informations complémentaires sur la requête, et le client lui-même.
- $\checkmark$  Ces champs agissent comme "modificateurs" de la requête, utilisant une sémantique identique à celle des paramètres passés par un appel d'une méthode de langage de programmation de haut niveau.

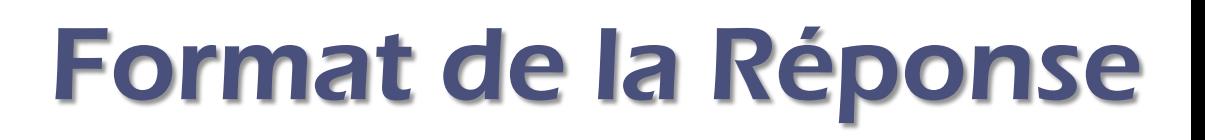

HTTP/<Version> <Status> <Commentaire Status> Content-Type: <Type MIME du contenu> [< Champ d 'entête >: <Valeur>] [<tab><Suite Valeur si >1024>] Ligne blanche Document **HTTP/1.0 200 OK** 

Date: Wed, 02Feb97 23:04:12 GMT Server: NCSA/1.1 **MIME-version: 1.0** Last-modified: Mon, 15Nov96 23:33:16 GMT Content-type: text/html Content-length: 2345 \* une ligne blanche \* <HTML><HEAD><TITLE> ... </BODY></HTML>

*Source: Didier Donsez*

Université

nice SOPHIA ANTIPOLIS

20/03/2014 Présentation: J.-Y. Tigli – Auteurs : … et al\* 19

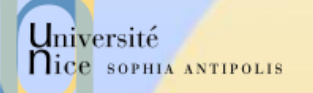

# Statuts des Réponses HTTP (RFC2068)

#### $\sqrt{ }$  1xx Information

- 100 : Continue (le client peut envoyer la suite de la requête), ...
- **√ 2xx Succès de la requête client** 
	- 200: OK, 201: Created, 204 : No Content, ...
- $\sqrt{3}$  3xx Redirection de la Requête client
	- 301: Redirection, 302: Found, 304: Not Modified, 305 : Use Proxy,
- $\checkmark$  4xx Requête client incomplète
	- 400: Bad Request, 401: Unauthorized, 403: Forbidden, 404: Not Found
- 5xx Erreur Serveur
	- 500: Server Error, 501: Not Implemented,
	- 502: Bad Gateway, 503: Out Of Resources (Service Unavailable)

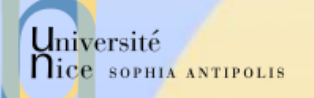

### Internationalisation

#### Langage Accepté

– fr, de, it, en, sq (albanais), ru, (russe), ja (japonais),zh (chinois), el (grec), he (hébreu), ca (catalan) ...

#### Charset (table de caractère)

- par défaut ISO-8859-1 (Latin-1)
	- ISO-8859-2 (hongrois, albanais, … )
	- ISO-8859- 4
	- ISO-8859-5, KOI8-R (russe, bulgare, polonais)
	- ISO-8859-7 (grec)
	- ISO-8859-8 (hébreu)
	- **ISO-8859-9 (turc)** Shift\_JIS, ISO-2022-JP, EUC-JP (japonais
	- Big5 (chinois simplifié)
	- GB2312(chinois traditionnel Taiwan)

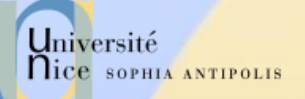

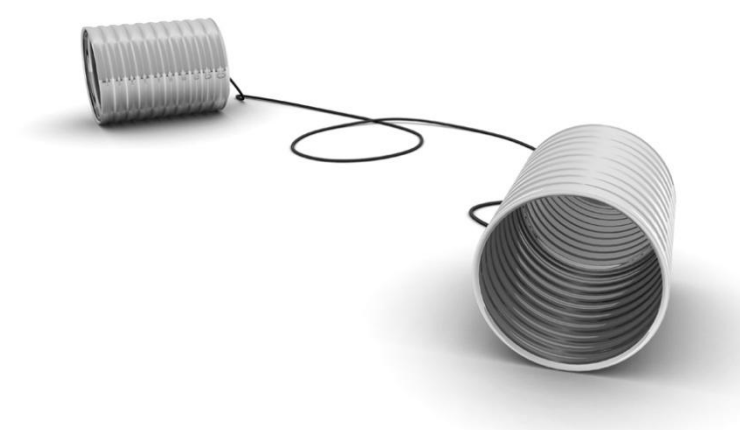

### Echange de Documents

Réception et Envoi de Données

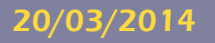

20/03/2014 Présentation: J.-Y. Tigli – Auteurs : … et al\* 22

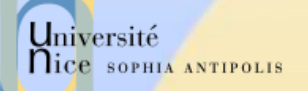

### Récupération d'un Document Méthode GET

#### GET /fichier

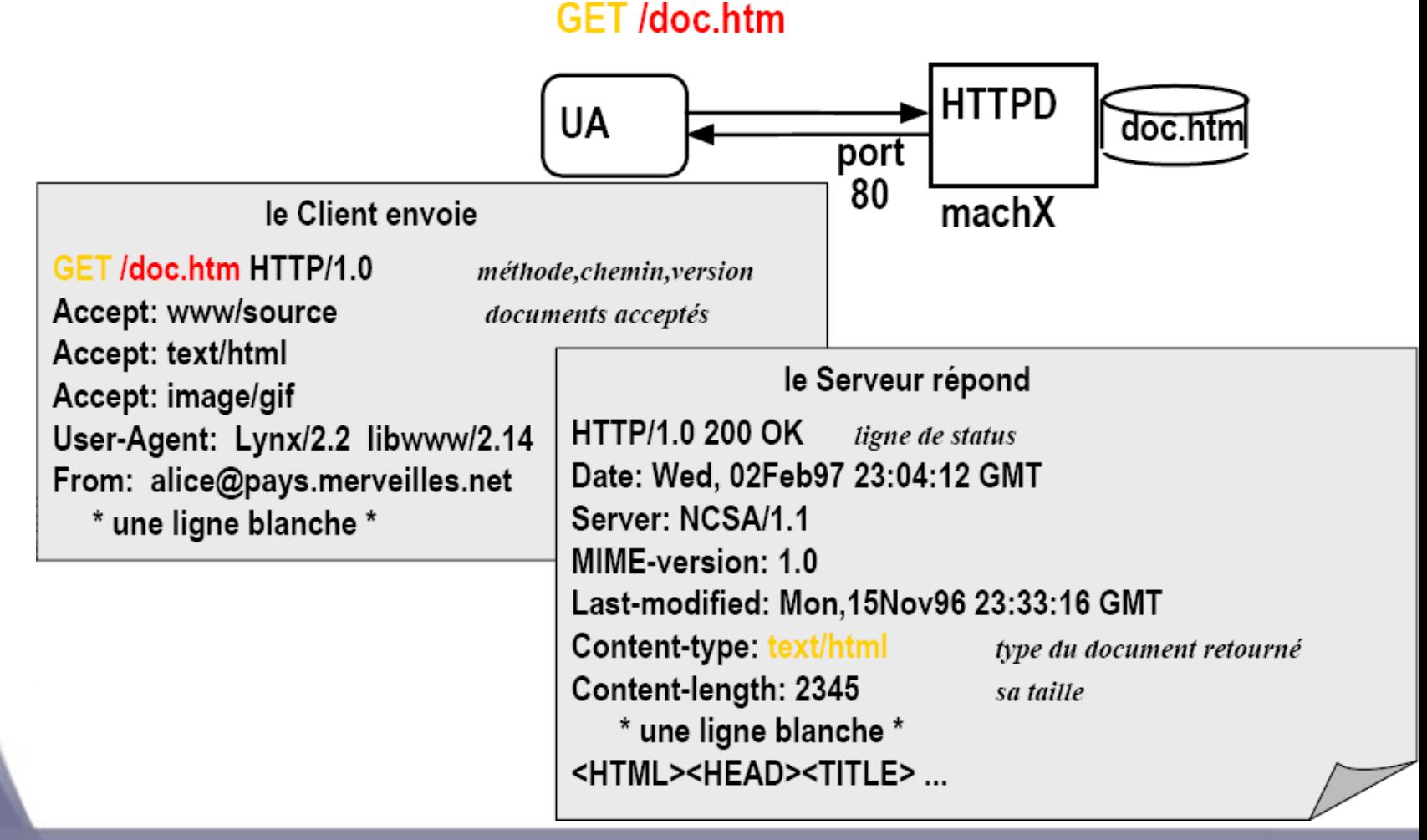

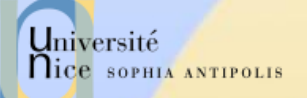

## Récupération Méthode GET conditionnelle

- Objectif : ne pas envoyer d'objet si le client à une version chargée à jour (en cache).
- $\checkmark$  Client: spécifie la date de la copie en cache dans la requête :

If-modified-since: <date>

**Serveur: la réponse ne** contient pas de données si l'objet est à jour :

HTTP/1.0 304 Not Modified

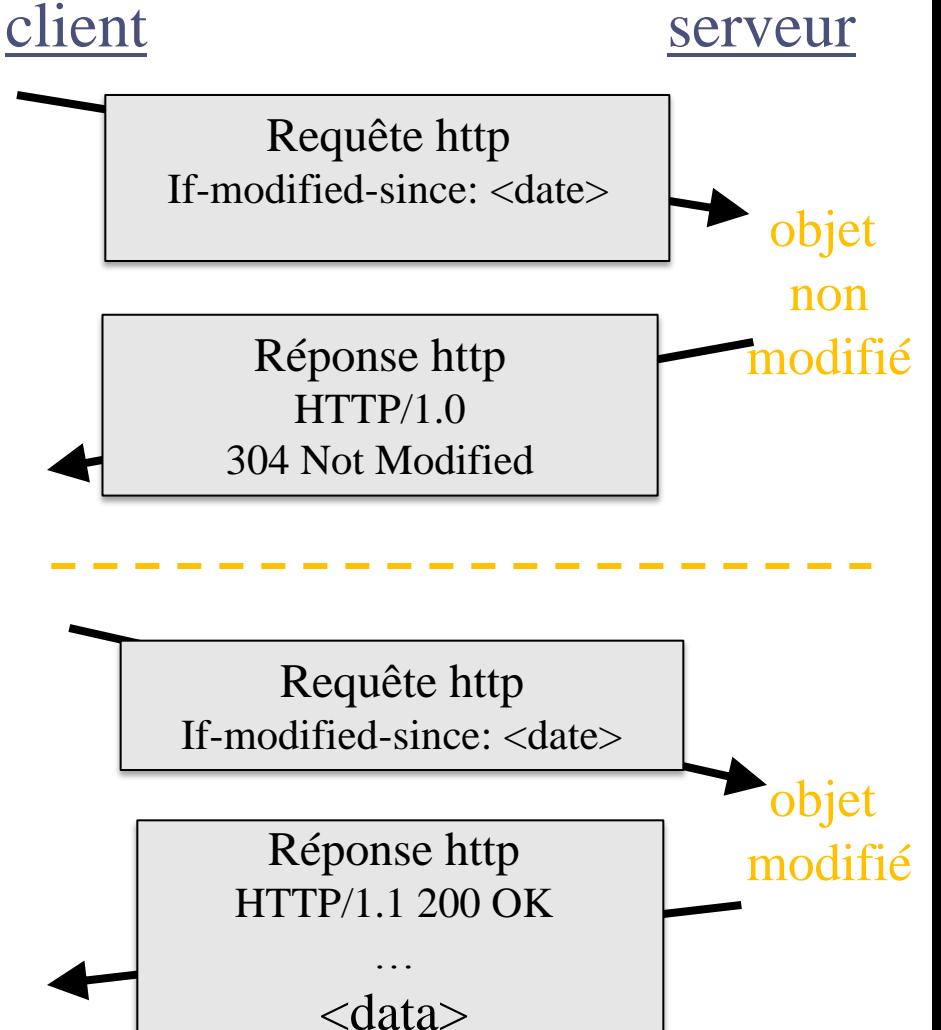

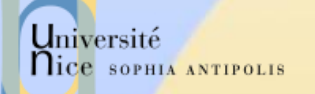

### Soumission d'un Formulaire Méthode GET

#### GET/script?name1=value1&name2=value2

GET /script?name1=value1&name2=value2

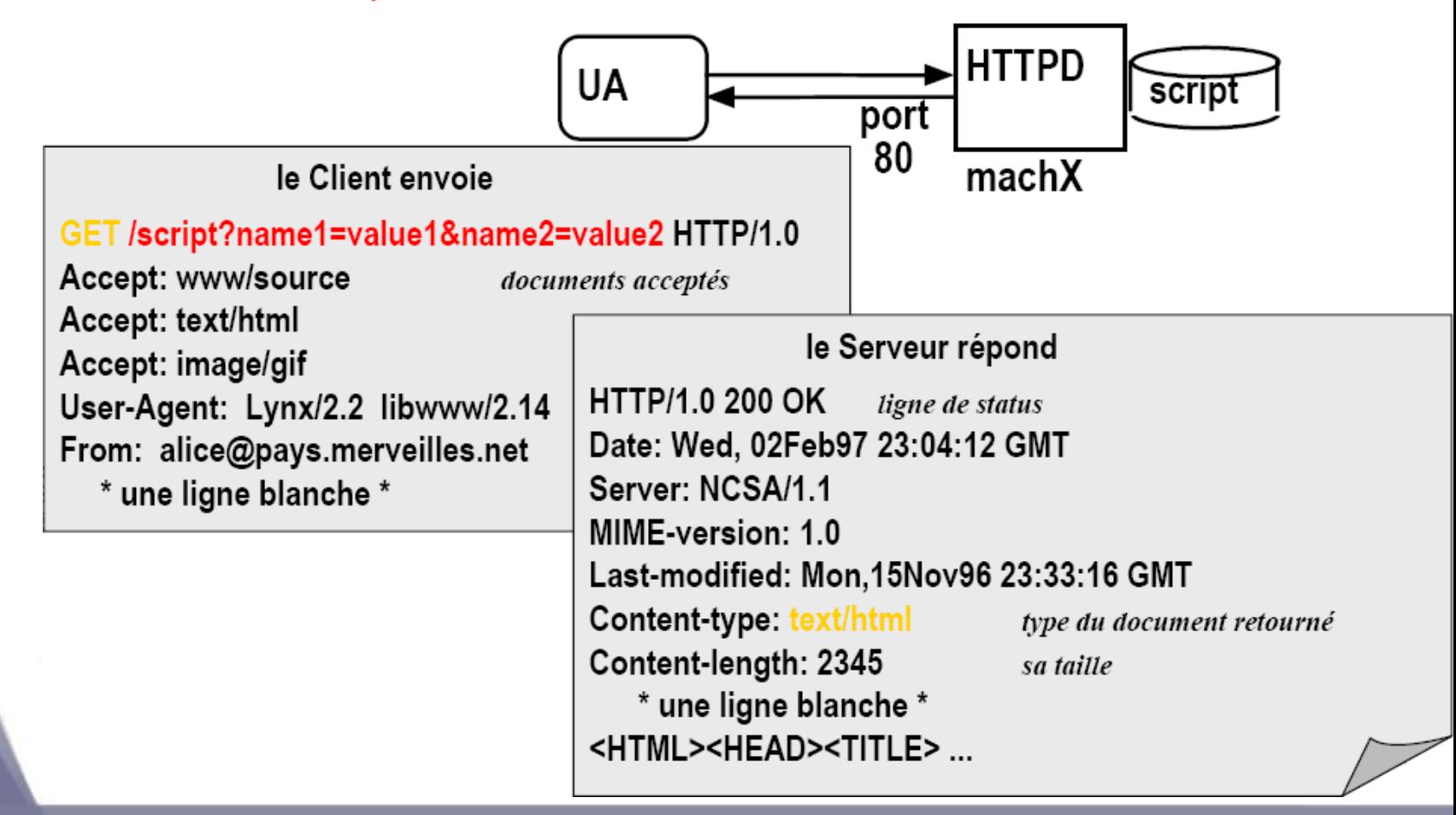

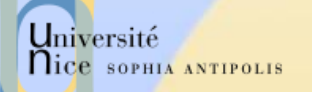

# Soumission d 'un Formulaire méthode POST

#### POST /script **POST** /script **HTTPD UA** script port 80 machX le Client envoie **POST /script HTTP/1.0** Accept: www/source le Serveur répond Accept: text/html **HTTP/1.0 200 OK** Accept: image/gif User-Agent: Lynx/2.2 libwww/2.14 Content-length: 2345 From: alice@pays.merveilles.net \* une ligne blanche \* \* une ligne blanche \* <HTML><HEAD><TITLE> ... name1=value1& name2=value2

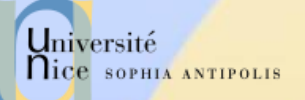

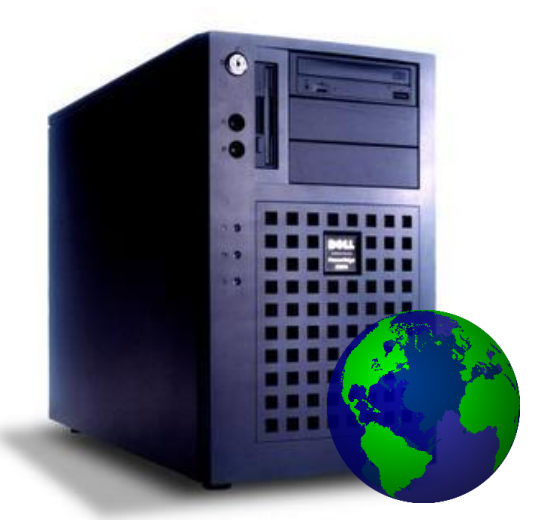

### Infrastructure Web

Des serveurs Web qui ne sont rien d'autres que des serveur socket TCP/IP échangeant des données suivant le protocole HTTP

20/03/2014 **Présentation: J.-Y. Tigli – Auteurs : ... et al\*** Présentation: J.-Y. Tigli – Auteurs : ... et al\*

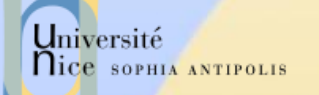

### Répartition part de Marché Serveurs Web

#### Apache ou Microsoft ?

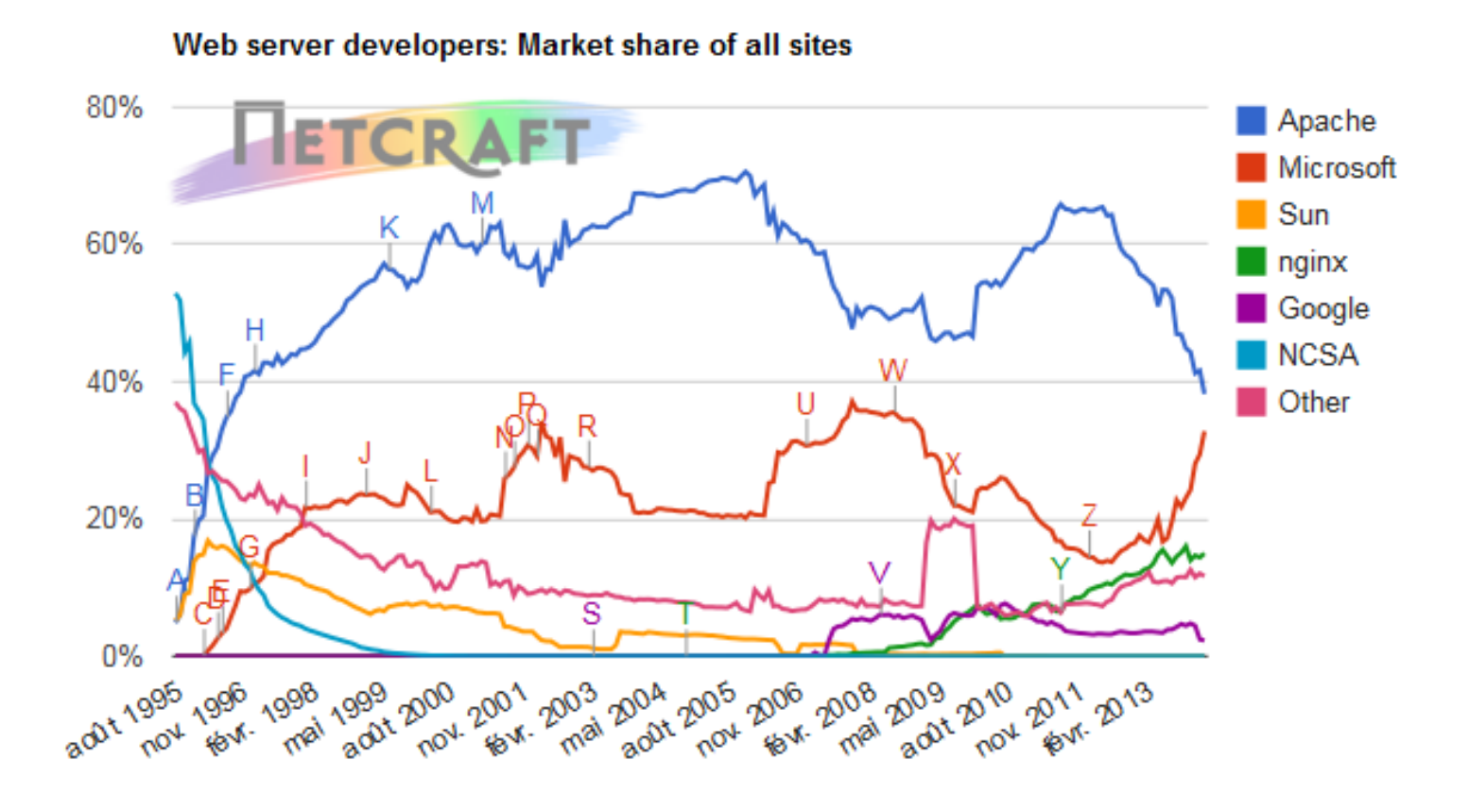

*Source: http://news.netcraft.com/*

20/03/2014 Présentation: J.-Y. Tigli – Auteurs : … et al\* 28

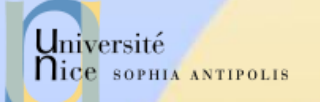

### Les Serveurs du Marché

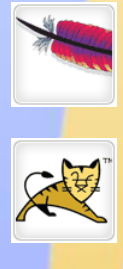

[Apache Web Server](http://www.apache.org/)

[Apache Tomcat](http://tomcat.apache.org/)

[Microsoft IIS Windows Web Server](http://www.iis.net/)

[X5 \(formerly](http://www.xitami.com/) [Xitami\) web server](http://www.xitami.com/)

[Zeus Technology](http://www.zeus.com/products/zws/) [Ltd. -](http://www.zeus.com/products/zws/) [Zeus web server](http://www.zeus.com/products/zws/)

[The Jigsaw](http://www.w3.org/Jigsaw/) [web server software from](http://www.w3.org/Jigsaw/) [W3C](http://www.w3.org/Jigsaw/)

[Nginx](http://wiki.nginx.org/Main) [web server](http://wiki.nginx.org/Main)

[Klone](http://www.koanlogic.com/klone/index.html) [web server](http://www.koanlogic.com/klone/index.html)

[Abyss](http://www.aprelium.com/abyssws/) [web server](http://www.aprelium.com/abyssws/)

[Oracle Web Tier](http://www.oracle.com/us/products/middleware/application-server/050968.pdf)

[lighttpd](http://www.lighttpd.net/) [web server](http://www.lighttpd.net/)

NGIKX

**TIS** 

**LIGHTTPD** 

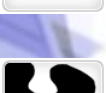

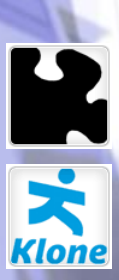

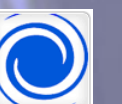

ORACLE

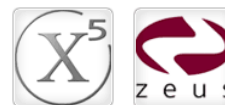

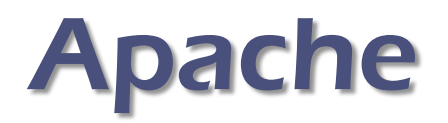

#### A patch of NCSA HTTPD

- serveur le plus répandu (« toujours » la ,plus grosse part de marché)
- gratuit, issu du serveur NCSA HTTPD
- très nombreuses plates-formes Unix et Windows NT
- extensible par des modules tiers
- $\checkmark$  Nombreux Modules Tiers
	- possibilité d'étendre Apache avec des modules externe http://www.zyzzzyva.com/server/module\_registry)
		- mod\_auth\_cookies\_file, mod\_auth\_cookies\_msql, mod\_cgi\_sugid, mod\_perl, mod\_perl\_fast, mod\_auth\_kerb, mod\_auth\_dbi, mod\_rewrite, mod\_jserv(servlet), mod\_java (CGI écrit en Java), php3
	- nombreux sous-projets autour de Java (Jakarta) et XML (Xerces, Xalan, XSP, Cocoon, …)

Université

nice SOPHIA ANTIPOLIS

# Configuration Apache

…

#### $\checkmark$  Fichiers de configuration

- httpd.conf
	- comportement de base port TCP/IP, journaux, keepalive, UID, virtualhost, proxy, ...
- Les autres fichiers sont rajouté à l'aide de l'instruction Include
	- **Exemples:**
	- Include /usr/local/apache2/conf/ssl.conf Include /usr/local/apache2/conf/vhosts/\*.conf

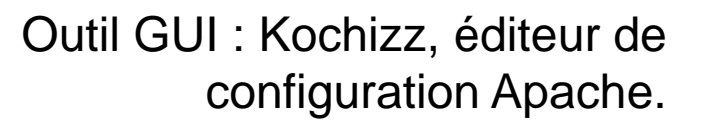

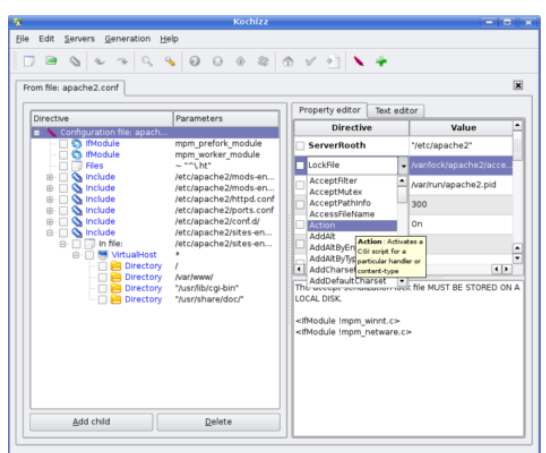

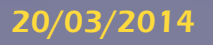

Université

**Nice SOPHIA ANTIPOLIS** 

### 2. Quelques Manipulations ….

#### $\checkmark$  1. Utilisation de Telnet pour contacter un serveur Web :

telnet www.unice.fr 80

Ouvre une connexion sur le port 80 (port par défaut) de www.unice.fr

Tout ce qui est tapé est maintenant transmis au serveur sur le port 80

#### 2. Envoi d'une requête GET

GET /index.html  $HTTP/1.0$  En tapant ceci, vous envoyez cette requête GET, minimale mais complète au serveur http (suivi de 2 « retour chariot »).

3. Récupération de la réponse du serveur Web